## SAP ABAP table FMUSFGFACTS1C {Object table 2}

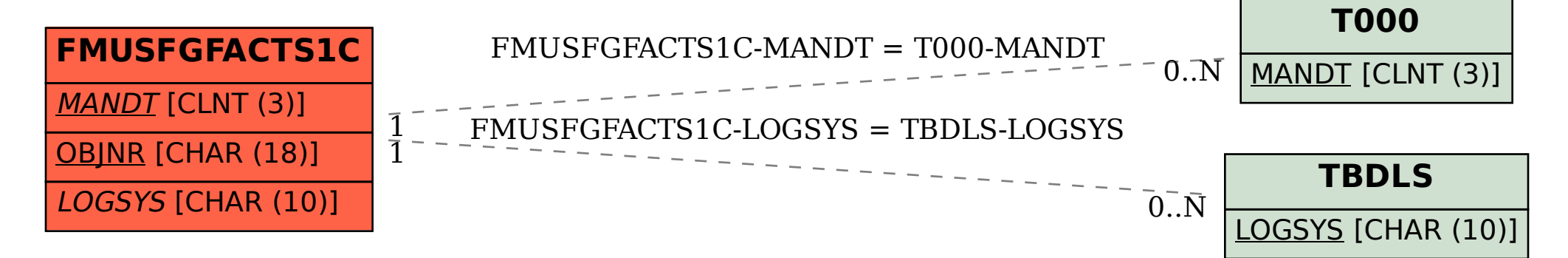